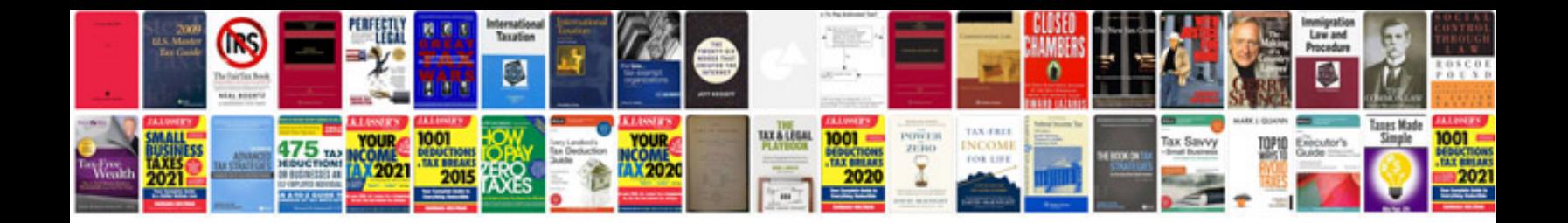

**Project approach document example**

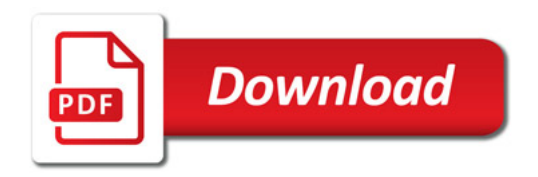

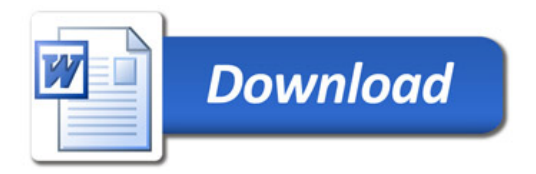